## **BLOCK : TASK MANAGER**

The task manager functions as a finite state machine which switches between different tasks/states. It is used to send commands to specific blocks to perform a certain task based on the status sent in by that block. It communicates with the other blocks via the World model.

## **INITIALIZATION**:

The path planner is given a command "Drive to door" while the drive controller and the preceptor are given a command "Execute" as a part of the initialization process.

## **EXECUTION**:

The high-level tasks "Drive\_to\_door", "Drive\_to\_exit", "Execute", "Idle" and "Disable" were given to appropriate blocks as shown below:

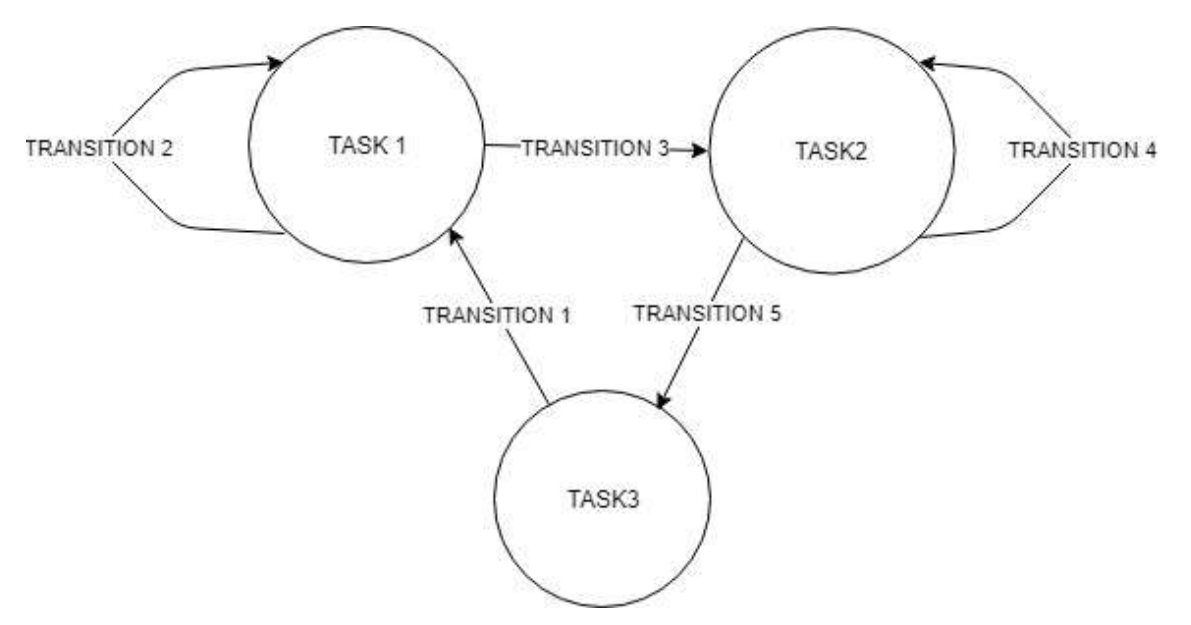

## **KEY** :

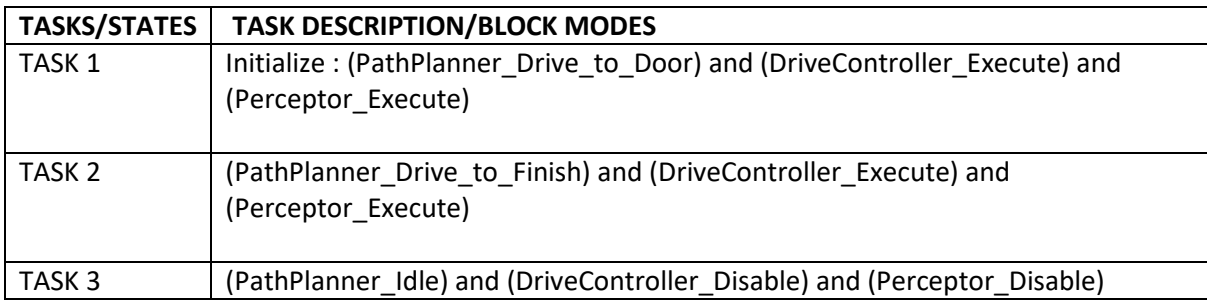

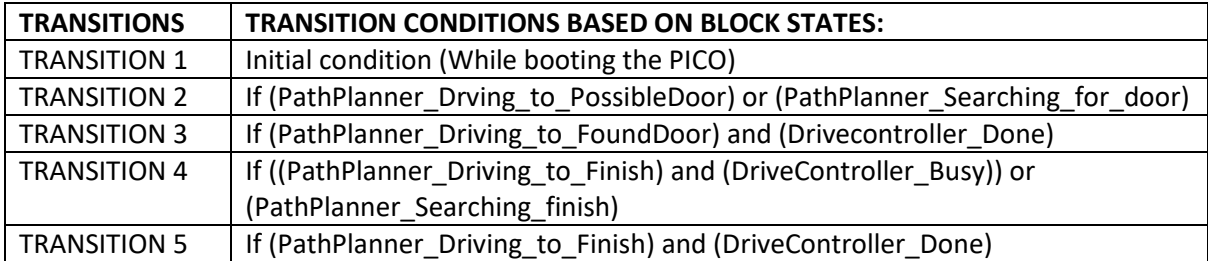